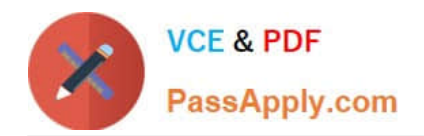

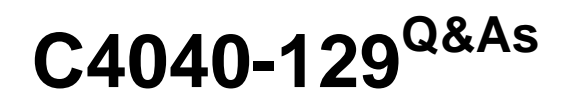

IBM i 7.1 Administration

# **Pass IBM C4040-129 Exam with 100% Guarantee**

Free Download Real Questions & Answers **PDF** and **VCE** file from:

**https://www.passapply.com/c4040-129.html**

100% Passing Guarantee 100% Money Back Assurance

Following Questions and Answers are all new published by IBM Official Exam Center

**C** Instant Download After Purchase

**83 100% Money Back Guarantee** 

- 365 Days Free Update
- 800,000+ Satisfied Customers  $\epsilon$  or

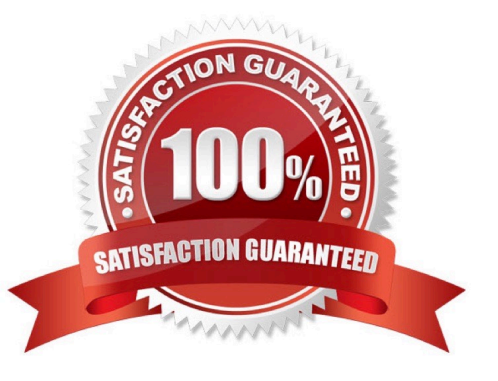

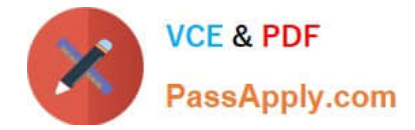

## **QUESTION 1**

An administrator with a single-partition POWER7 system needs to install new server firmware. How are server firmware updates delivered for POWERJ systems with update policy set to "OS managed"?

- A. With a PTF using marker ID MHxxxxx
- B. With a PTE using marker ID TRxxxxx
- C. With a PTE using marker ID MFxxxxx
- D. With a PTE using marker ID SIxxxxx

Correct Answer: A

#### **QUESTION 2**

An application vendor has shipped a save file with the source member for a new program. The administrator restored the new source member into the existing source file, but when checking the source file after the restore discovered that all of the previous source members were missing.

Which parameter of the Restore Object (RSTOBJ) command would have allowed the administrator to restore the new member without losing the existing members?

A. MBROPT \*NEW

B. FRCOBJCVN \*NO

- C. ALWOBJDIE \*FILEVL
- D. FILEMBR (\*NAME \*NEW)

Correct Answer: A

#### **QUESTION 3**

An administrator is restoring an application that contains many IFS directories. The saved application version was saved from another system using the SAV command and has hundreds of unnecessary log files (\*.log) spread across its directories and subdirectories.

How can the administrator restore the application directories but omit all files ending with the log extension?

A. Restore the application using the RST command, specifying LOG(\*OMIT).

B. Restore the application using the RST command, specifying \*log in the OMIT parameter

C. Use the RST command and set the Objects parameter (OBJ) to t.log, with the value "Include or omit" set to \*OMIT.

D. Use the RST command and set the Name Pattern parameter (PATTERN) to t.log, with the value "Include or omit" set to \*OMIT.

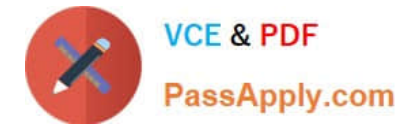

Correct Answer: D

# **QUESTION 4**

An administrator needs to upgrade their Flexible Service Processor\\'s (FSP) firmware for an HMC managed Power 720. They are currently running AL730\_085. The latest corrective service on Fix Central is AL730\_1 12\_092.

Which statement is correct regarding the installation of this corrective service package?

A. Since this is an HMC managed FSP, the installation of the corrective service will be concurrent.

B. Since the FSP will remain at the same 730 code stream level the installation of the corrective service will be concurrent.

C. Since the 092 is greater than the currently running 085 fix pack level, the installation of the corrective service will be disruptive.

D. Since the 112 is greater than the currently running 085 fix pack level, the installation of the corrective service will be disruptive.

Correct Answer: C

### **QUESTION 5**

A customer is upgrading an HMC to a new release using Recovery DVD5 for the new release level. Which action must be completed before performing the upgrade from DVD process?

A. Run the `HMC Management> Back Up HMC Data\\' to DVD.

B. Run the `HMC Management> Save Upgrade Data\\' to HMC disk.

C. Run the `HMC Management> Back Up HMC Data\\' to NFS server.

D. Run the `HMC Management> Save Upgrade Data\\' to the administrator\\'s PC.

Correct Answer: B

[C4040-129 PDF Dumps](https://www.passapply.com/c4040-129.html) [C4040-129 Practice Test](https://www.passapply.com/c4040-129.html) [C4040-129 Exam Questions](https://www.passapply.com/c4040-129.html)